### LA PAGE BLANCHE

### QUADRIFOLIUM

## La page blanche La page blanche<br>■ Basée sur une connaissance sémantique des textes<br>■ Elaboration commune de l'histoire d'une personne ■ Basée sur une connaissance sémantique des textes<br>■ Elaboration commune de l'histoire d'une personne<br>- Par une informatique narrative, non additive<br>- La ligne de vie, outil de gestion partagée de projet personnel

- 
- -
	-
	- Langage commun fourni par Quadrifolium

# La page médicale **La page médicale**<br>■ Construction de Situations médicales,<br>- *Nuage d'événements décrivant un tableau médical ou social*<br>- *Construit automatiquement par l'ordinateur*

- -
	-
	- Incluant les décisions prises et l'évolution de la situation qui en découle
	- Incluant les tableaux cliniques classiques et y ajoutant le contexte
	- Chaque élément de la situation est pondéré par un calcul probabiliste de type Bayes.
	- La situation elle-même est traitée de façon identique, afin d'apporter un regard équilibré sur la situation et les décisions qui en découlent.
	- Situations comparées à une banque de situations. Les situations identiques sont retournées, avec les décisions prises et les évolutions constatées..

#### Tableau clinique classique

Femme Douleur à la Flexion ant et lat<br>Flexion ant et lat<br>He<br>Malléole ext Douleur à la marche et à la pression LLE gonflé et douloureux 35 Ans Entorse de cheville Flexion ant et lat Malléole ext sensible ++

Décision :Radio de cheville F + P Immobilisation plâtrée Durée selon fracture ou non

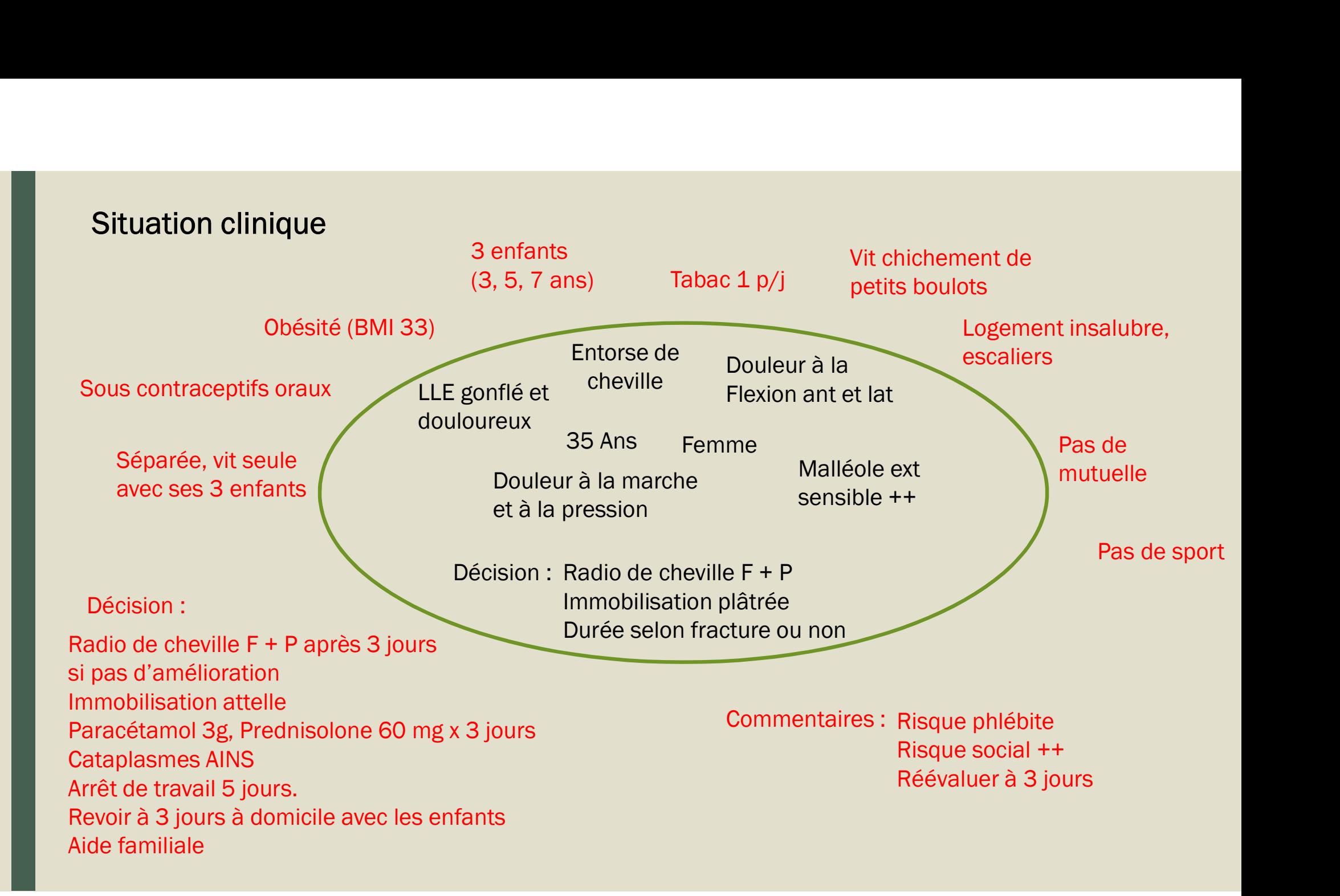

## Quadrifolium objectifs Quadrifolium objectifs<br>■ La compréhension sémantique des textes par les ordinateurs<br>■ Indispensable Quadrifolium objectifs<br>■ La compréhension sémantique des textes par le<br>■ Indispensable<br>- à la structuration du dossier

- 
- -
	- Aux échanges entre professionnels
	- À la gestion plus globale de la page blanche

# Quadrifolium conception générale Quadrifolium conception générale<br>■ Un terme a souvent plusieurs sens, donnée abstraite.<br>■ Un concept est un sens auquel sont attachés des éléments perr

- 
- **Quadrifolium** conception générale<br>■ Un terme a souvent plusieurs sens, donnée abstraite.<br>■ Un concept est un sens auquel sont attachés des éléments permettant de le<br>- cernaitre Définition, complément de sens, Stemma, S reconnaitre
	- Définition, complément de sens, Stemma, Synonymes,
	- Liens sémantiques, Hyponymes, Hyperonymes, Antonymes
	- Formes lexicales, Domaine, Usage, Registre de langue
	- Formes fléchies, Catégorie grammaticale
	- Codes de classifications, Relations médicales

#### Quadrifolium Les termes, les concepts.

- 
- **Quadrifolium** Les termes, les concepts.<br>■ La base Quadrifolium contiendra plus de 100 000 concepts.<br>- Un terme comporte 2 à 3 sens en moyenne et produit autant de concepts. La base<br>initiale (le Lexique Nautilus) compor initiale (le Lexique Nautilus) comporte 55 000 termes.
- **Quadrifolium** Les termes, les concepts.<br>
 La base Quadrifolium contiendra plus de 100 000 concepts.<br>
 Un terme comporte 2 à 3 sens en moyenne et produit autant de concepts. La base<br>
initiale (le Lexique Nautilus) comp grande fréquence d'utilisation d'une liste extraite de consultations et textes de médecine générale. ■ La base Quadrifolium contiendra plus de 100 000 concepts.<br>
■ La base Quadrifolium contiendra plus de 100 000 concepts.<br>
- Un terme comporte 2 à 3 sens en moyenne et produit autant de concepts. La base<br>
initiale (le Lexi ■ La base Quadrifolium contiendra plus de 100 000 concepts.<br>
■ La base Quadrifolium contiendra plus de 100 000 concepts.<br>
— *Un terme comporte 2 à 3 sens en moyenne et produit autant de concepts*<br>
initiale (le Lexique Nau ■ La base Quadrifolium contiendra plus de 100 000 concepts.<br>
- Un terme comporte 2 à 3 sens en moyenne et produit autant de concepts. La base<br>
initiale (le Lexique Nautilus) comporte 55 000 termes.<br>
■ Les choix de remplis
- disponibles publiquement
- 
- des machines.

### Quadrifolium l'atelier

- **Quadrifolium** l'atelier<br>
 L'opérateur qui va construire un concept dispose d'un outil, l'atelier Quadrifolium.<br>
 La recherche de toutes les informations utiles (définitions…) est effectuée par<br>
des automates Web. des automates Web.
- Les éléments dont il a besoin lui sont présentés à l'écran et il est assisté par de nombreuses ergonomies. ■ L'opérateur qui va construire un concept dispose d'un outil, l'atelier Quadrifolium<br>
- La recherche de toutes les informations utiles (définitions...) est effectuée *p*<br>
- Les éléments dont il a besoin lui sont présenté
- classifications, le champ médical.
- L'opérateur qui va construire un concept dispose d'un outil, l'atelier Quadrifolium.<br>
 La recherche de toutes les informations utiles (définitions...) est effectuée par<br>
des automates Web.<br>
 Les éléments dont il a bes de travailler sur les termes en alternance

### Le site Quadrifolium

Le site Quadrifolium<br>■ https://quadrifolium.org/wiki/index.php/Accueil